# **451/1 COMPUTER STUDIES PAPER 1**

#### **FORM 4 MID YEAR CONTINUOUS ASSESSMENT TEST COMPUTER STUDIES PAPER 1**

### **MARKING SCHEME**

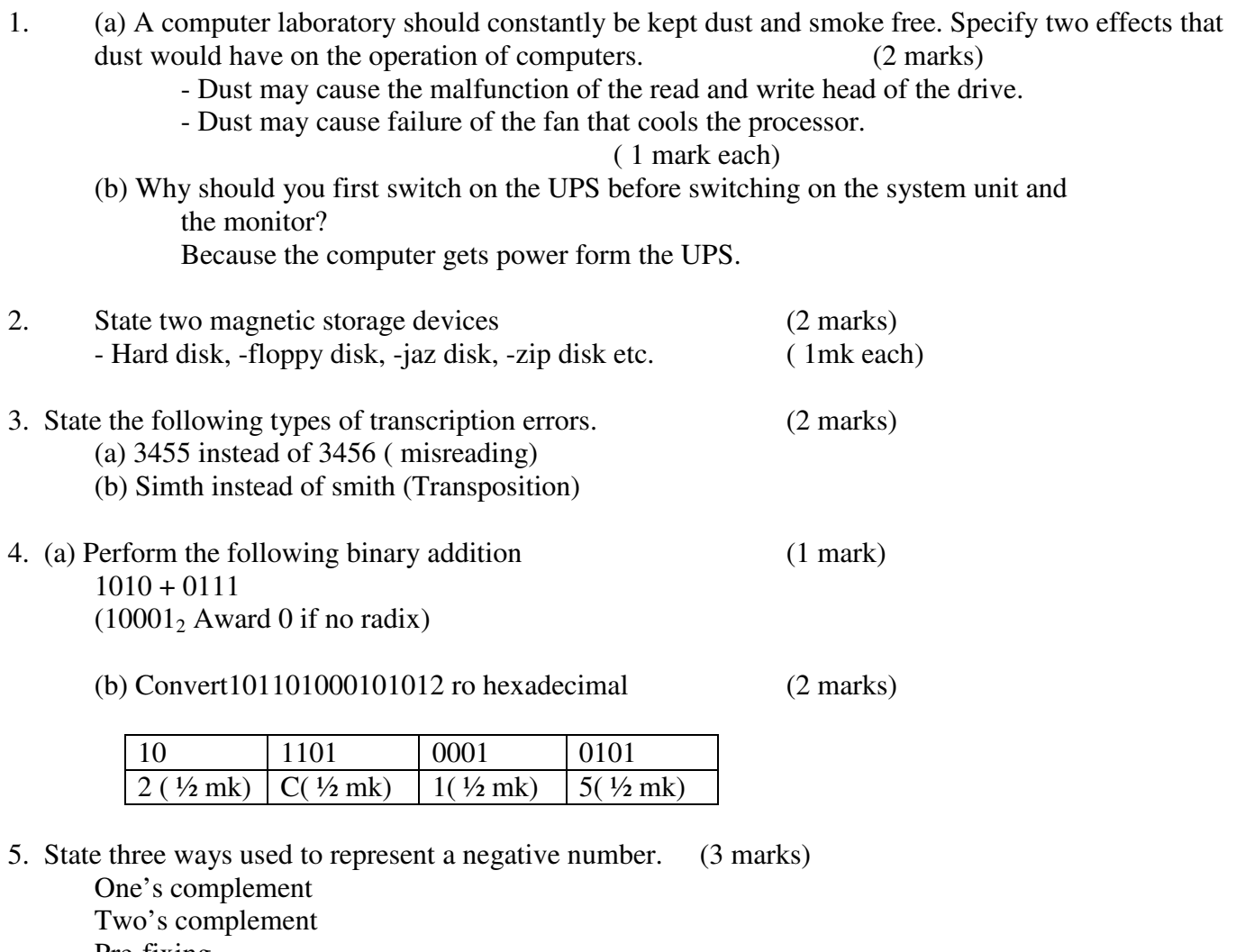

Pre-fixing

1 mark each

6. Distinguish between data privacy and data integrity as used in computing. (2 marks) Data privacy- Keeping data secret so that unauthorized people can not access it. Data integrity-correctness, completeness and accuracy of data (1mk each

## *This paper consists of 7 printed pages*

7. Differentiate ke-unique field that identifies a record in database

Foreign key-unique field that identifies a record in database

 Foreign key-primary key in another table once the table are linked (1mk each)

8. Distinguish between count and countif functions as used in spreadsheets.

Count – count cells that contains values in a range of cells

 Count if-counts cells that meets a given criteria in a range of cells 1 mark each.

- 9. Apart from system unit, monitor, keyboard and mouse, state other four hardware requirements for video conferencing (2 marks)
	- Digital camera/ video camera
	- Microphone
	- ADC and DAC converter
	- Satellite dish
	- Speakers
	- Video bridge
	- Remote control

Any four ½ each.

10. Match the following statements with repeater, router or a bridge (2marks)

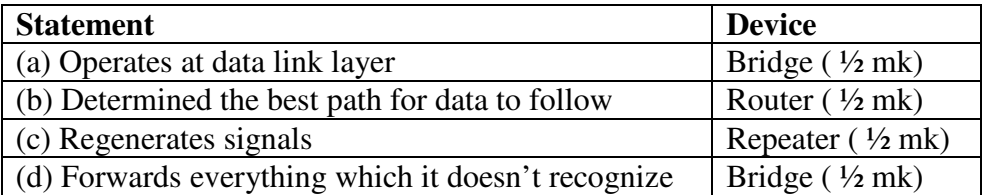

11. (a) State under which category of keyboard keys the following keys would fall

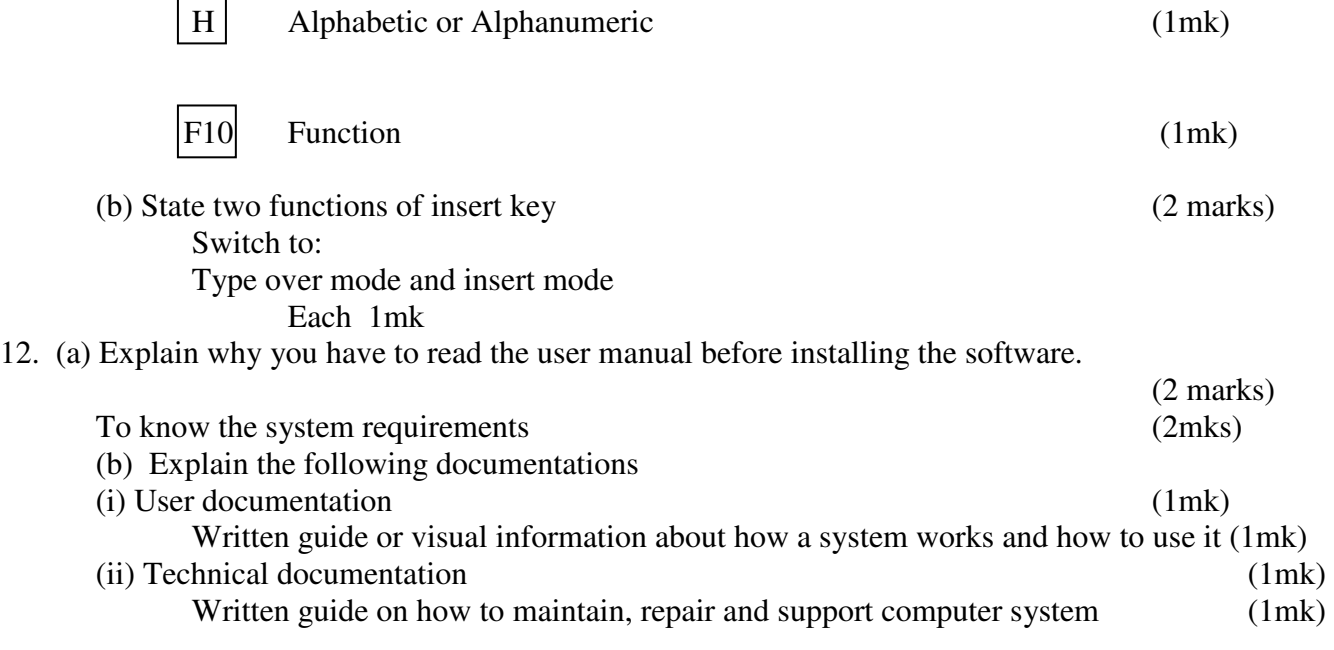

- 13. In Kenya Tea packers Company several people are employed as record clerks, typists and messengers. The company intends to introduce a computers system in all the departments. Suggest three reasons that would make workers unhappy with the new system.
	- (3 marks)
	- Job replacement
	- Reatrining on the use of computers
	- Side effects of using computers
		- 1 mak each.
- 14. Explain the following internet related terms
	- (a) Sign in

Enter username and password to authenticate the access to your email account

- $(1mk)$
- (b) Search engine

Site used in searching for materials from the internet (1mk)

(c) Surf

Browsing or accessing the internet (1mk)

(d) Sign up

Registering to have an email account(1mk

- 15. State two function of a compiler (2 marks)
	- Translate high level language to machine code
	- Detects and prints the syntax errors in the whole program at the end of compilation
	- Organize the storage of variables used in a program
	- Links the program with the operating system
		- (any 2 1mk each)

## **SECTION B**

#### **Answer question 16 and any other three questions from this section in the spaces provided**

16. (a) Explain three errors which may occur in computer programs (3 marks)

- Syntax Due to wrong use grammatical rules of the language
- Semantic-wrong logic
- Run time/execution errors Occur during the execution of the program though the program is free from syntax and logical errors
- Algorithmic errors-due to wrong algorithm

Any 3 with explanation 1mk each

 (b) Draw a flow chart which can be used to design a program to workout the cost of covering the floor of a house with carpet tiles given:

i) Number of rooms in the house

- ii) For each room
	- The size of a tile (SOT) and cost of a tile (COT) to be used in that room.
	- The length  $(L)$  and breadth  $(B)$  of the room
	- For each room calculate the number of tiles (NOT) required as well as the cost of the tiles.
- iii) Print the total cost (TL cost) of tiles required.

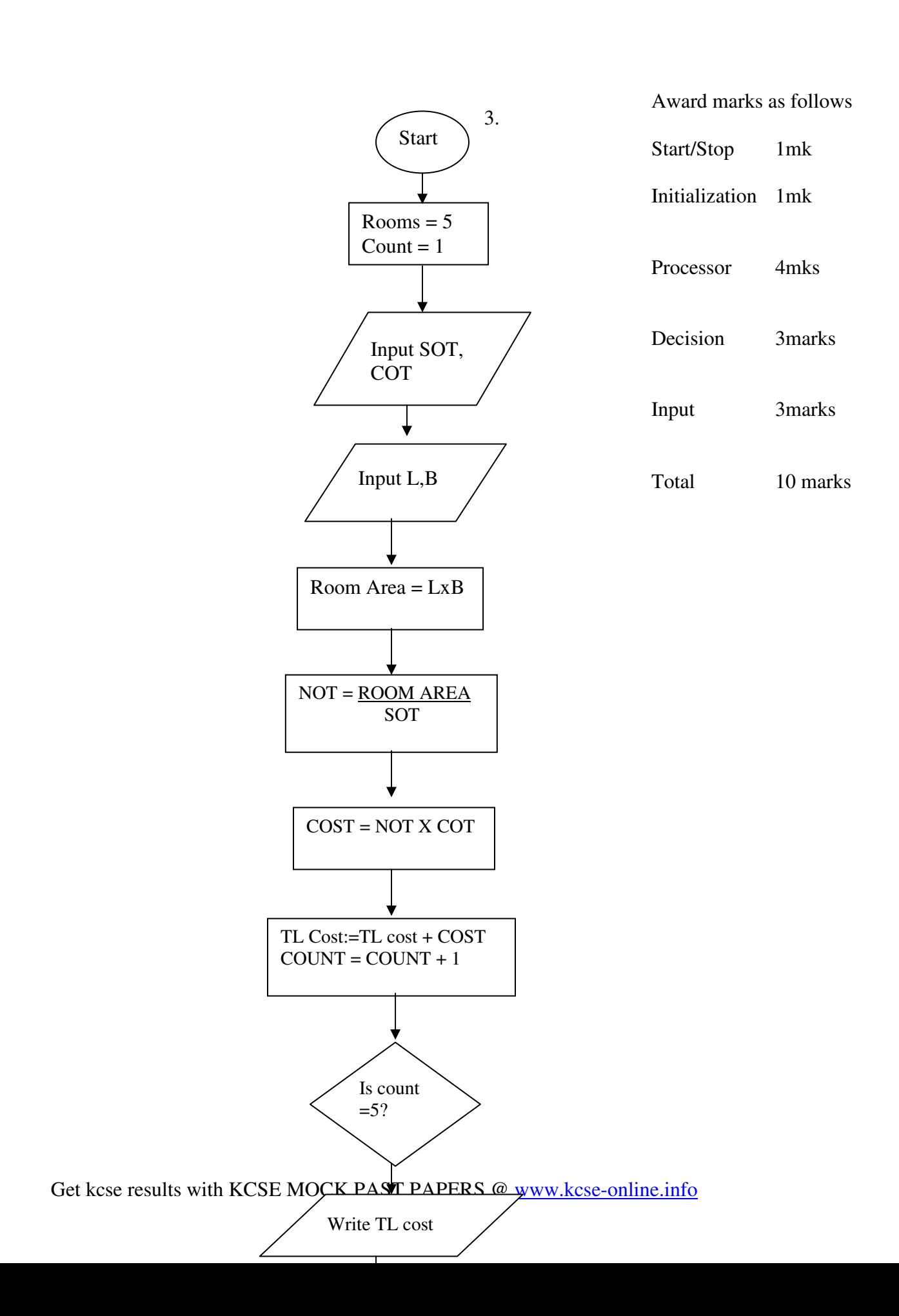

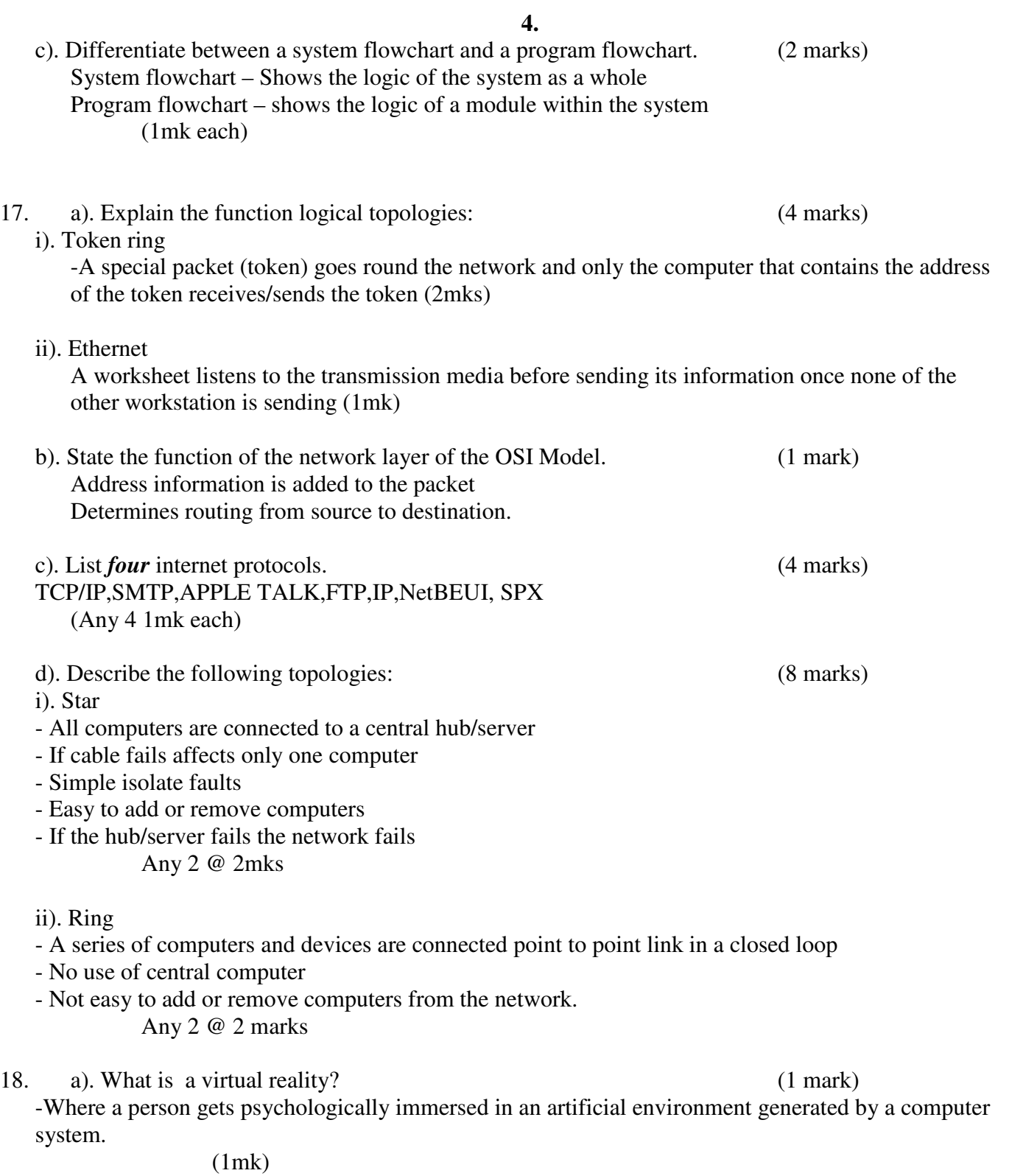

b). Explain the following interactive sensory equipment used I virtual reality: i). Head gear - Channels images and sound from the source to the eyes and ears of the wearer hence producing a 3-D effect in the virtual world. (1mk) ii). Body suit Made of conductor wires that sense body movement and relay data into the virtual reality system.(1mk) 5.  $c$  (i). What is artificial intelligence? (1 mark) making computers perform task that could otherwise require intelligence if performed by human beings (1mk) ii). State and explain *three* components of an expert system. (6 marks) - Knowledge base-stores knowledge in form of rules and facts concerning a certain subject interest - Inference engine-software which controls how knowledge is searched and accessed from the knowledge base - User interface-Enables the user to interact with the system (stating 1mk, explanation 1mk)

d). Most computerized security systems make use of biometric analysis. Name *three* physical features of human beings that can be considered for this analysis. (3 marks)

- Eyes pattern, finger prints, voice etc 1mk each

17. a). Explain *three* coding schemes (6 marks) ASCII – 7 BITS BCD-4 BITS ABCDIC-8 BITS (Stating 1mk explanation 1mk) b). Using one's and two's complement, work out  $9 - 14$ . (2 marks) i). One's complement  $9 - 1001$  ( $\frac{1}{2}$  mk)

 $4 - 0100$  complimenting 1011 ( $\frac{1}{2}$  mk) 0101- 1mk

ii).Two's complement 9-1001 ( ½ mk) 14-0100 complimenting 0101 ( ½ mk) Two's compliment – 0010  $0101 - 1mk$ 

c). Workout the hexadecimal equivalent of  $1011 1110 0011_2$ . (4 marks)

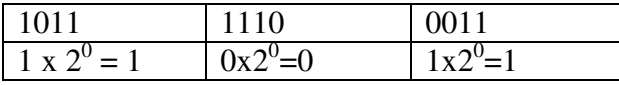

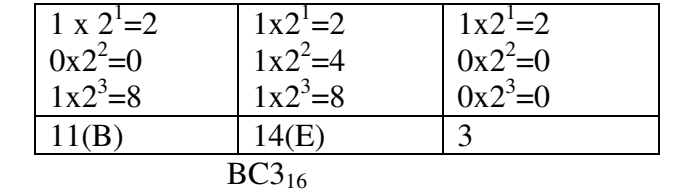

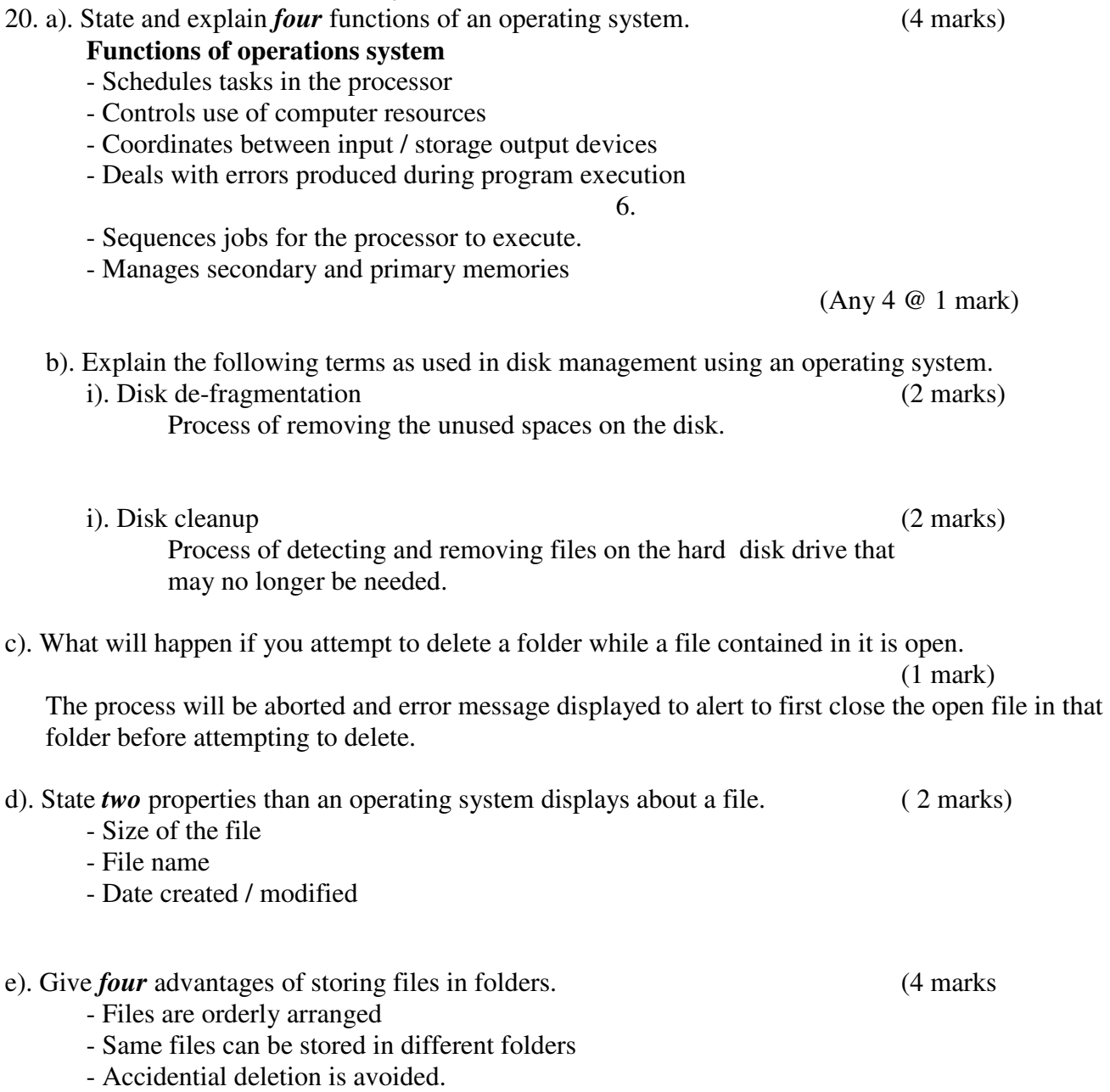

- Same files are easily stored in same folders.